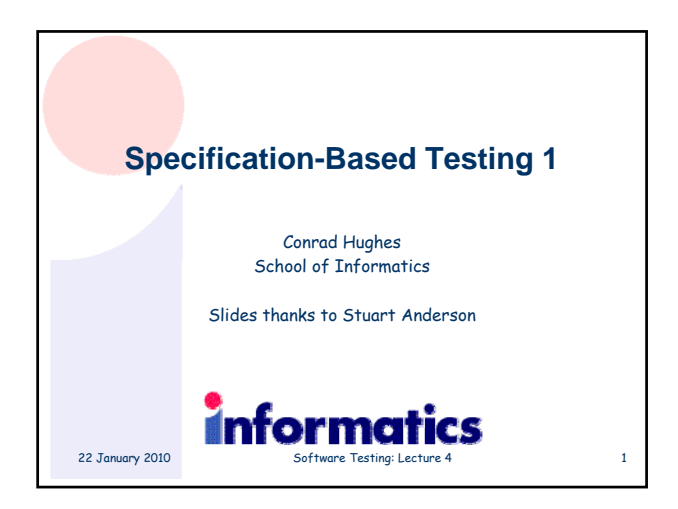

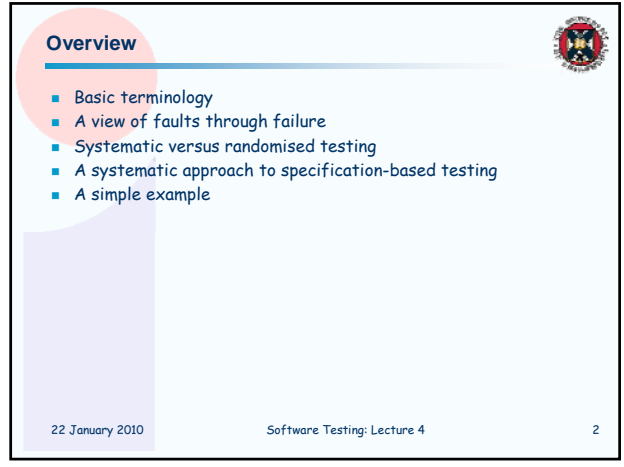

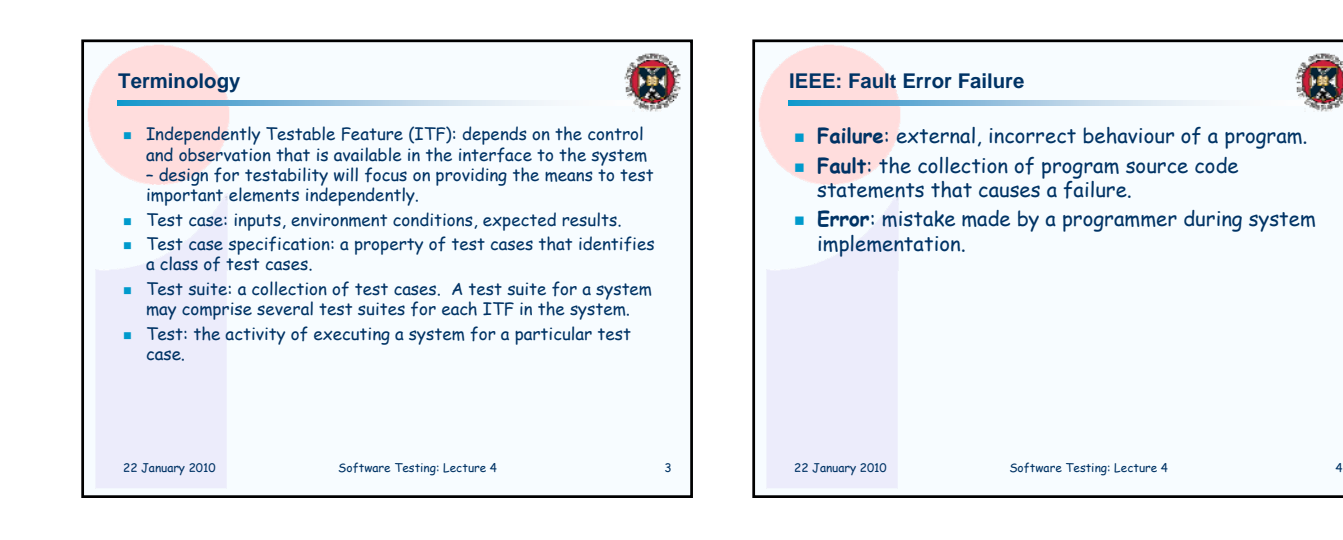

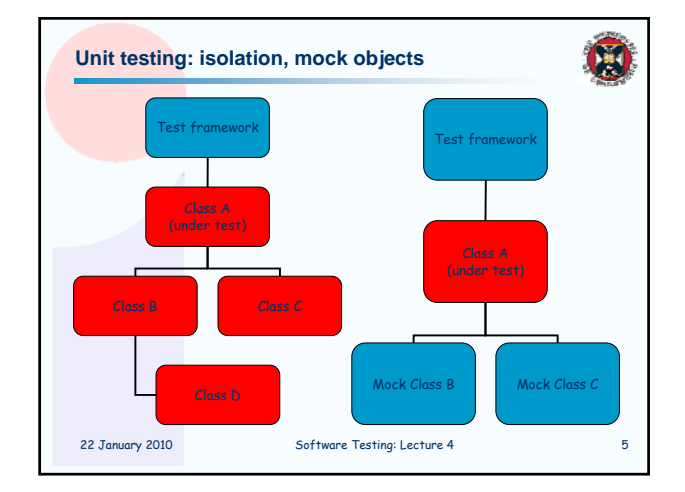

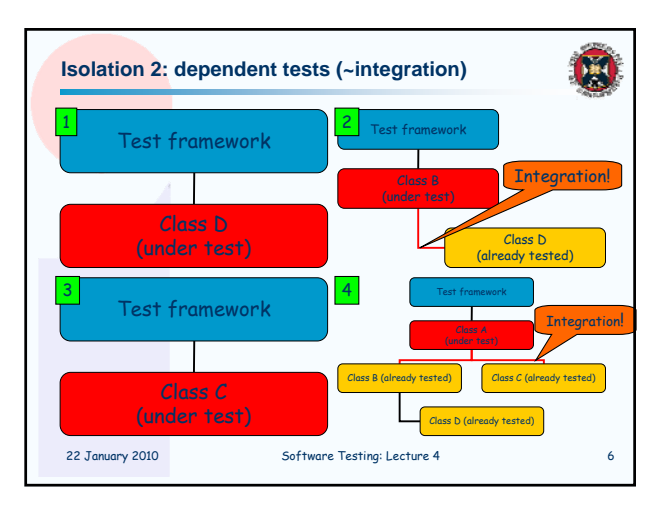

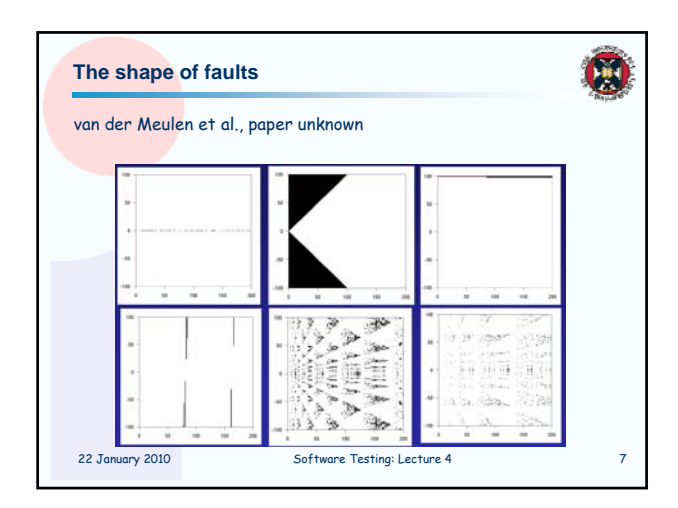

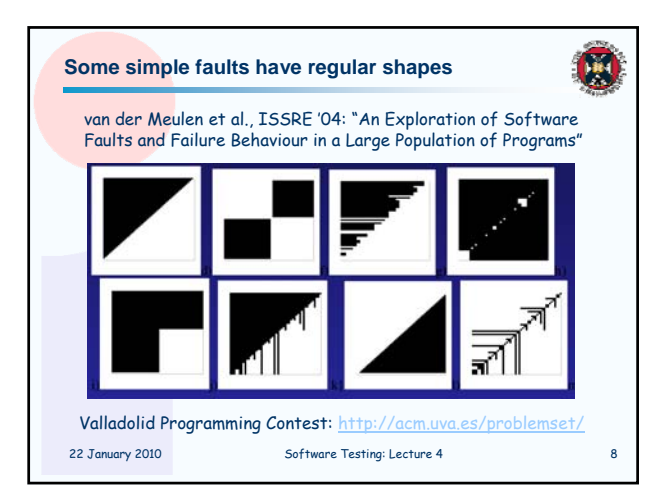

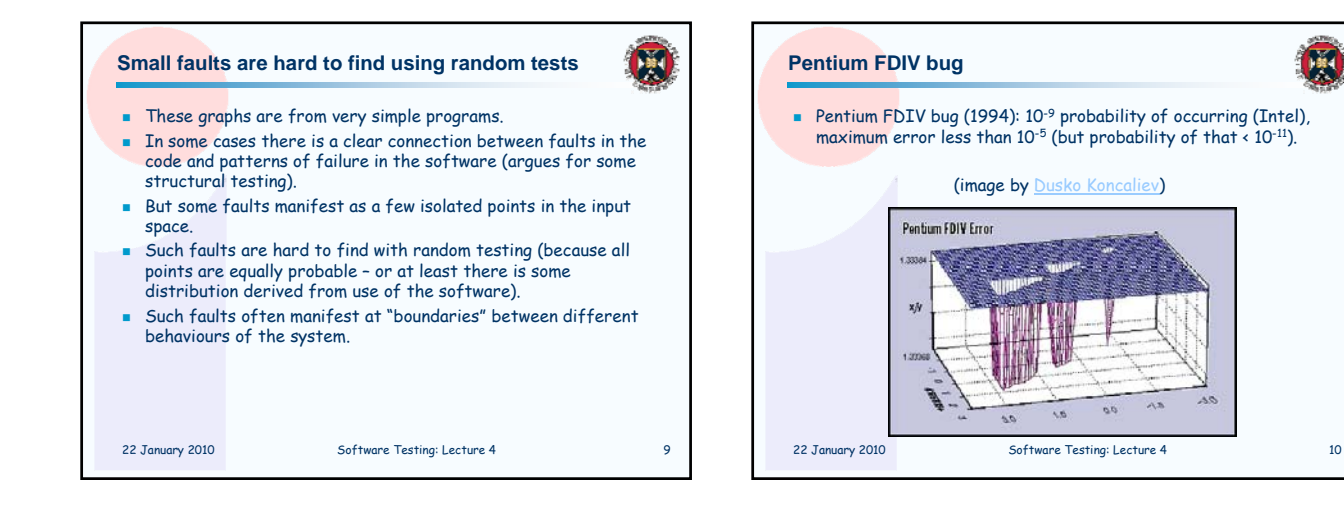

## **Systematic vs Random Testing**

- B
- Spaces are very large e.g. a system with 2 32 bit integers as inputs has  $2^{64}$  possible test cases (i.e. approx  $10^{20}$ ).
- Relative to this number of potential tests, the number of tests we can apply is always tiny.
- Random sampling means we can automate and apply a very large number of tests but even then the coverage will remain very small (particularly for complex problems).
- For example, in the case of buffer overrun failure, the likelihood of adding a very long sequence of elements is very small (why?)
- So faults with small profiles and the size of input spaces force a hybrid where we must consider some systematic testing – possibly reinforced with randomised testing.

22 January 2010 Software Testing: Lecture 4 11

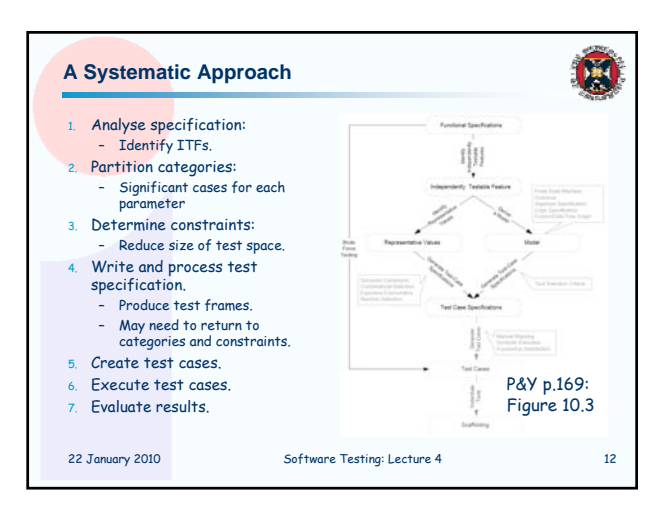

## 22 January 2010 Software Testing: Lecture 4 13 **Functional Specifications** This can be some kind of formal specification that claims to be comprehensive. Often it is much more informal comprising a short English description of the inputs and their relationship with the outputs. For some classes of system the specification is hard to provide (e.g. a GUI, since many of the important properties relate to hard to formalise issues like usability). 22 January 2010 Software Testing: Lecture 4 14 **Independently Testable Features** Here we slice the specification into features (that may spread across many code modules). **Each feature should be independent of the other, i.e. we can** concentrate on testing one at a time. The design of the code will make this easier or more difficult depending on how much attention has been given to testability in the systems design. [sometimes muddled terminology: same as Independently Testable Function]

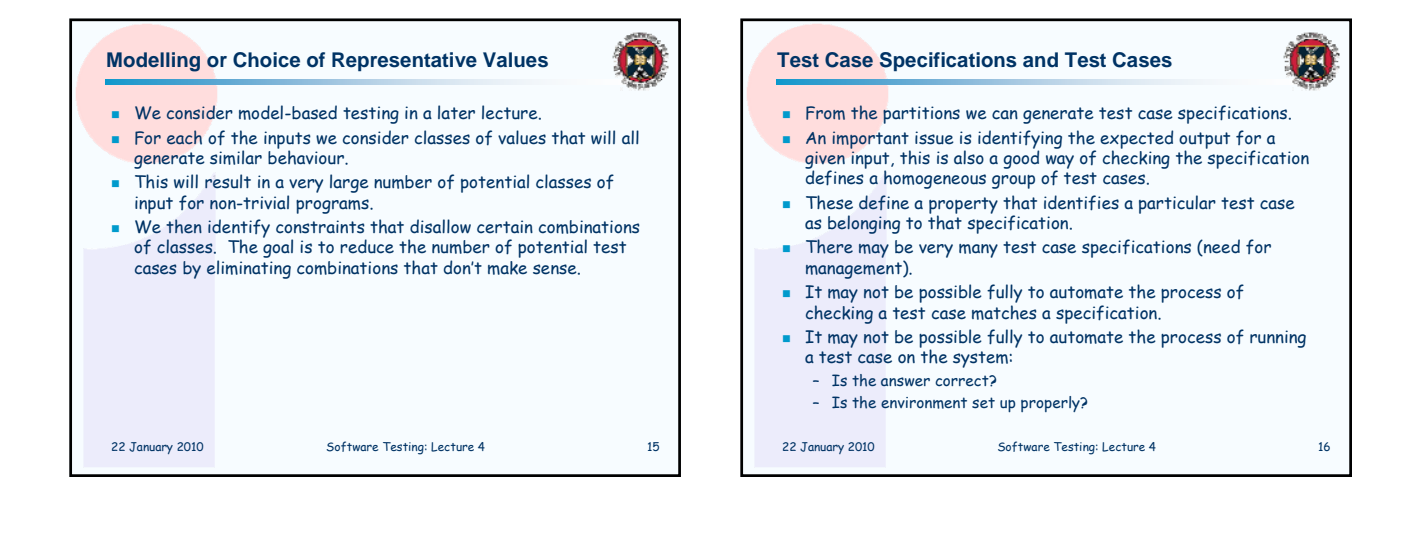

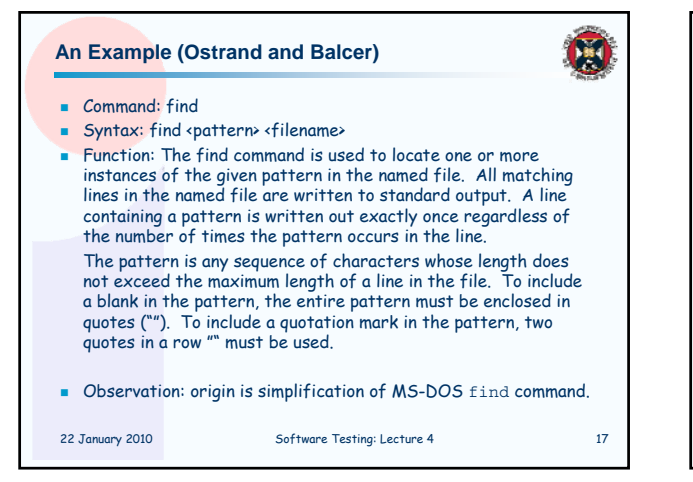

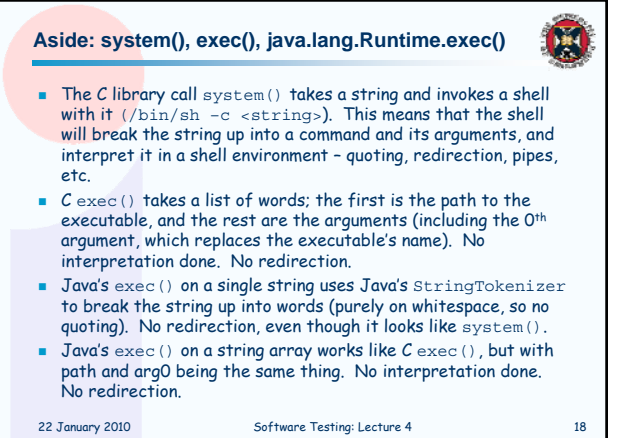

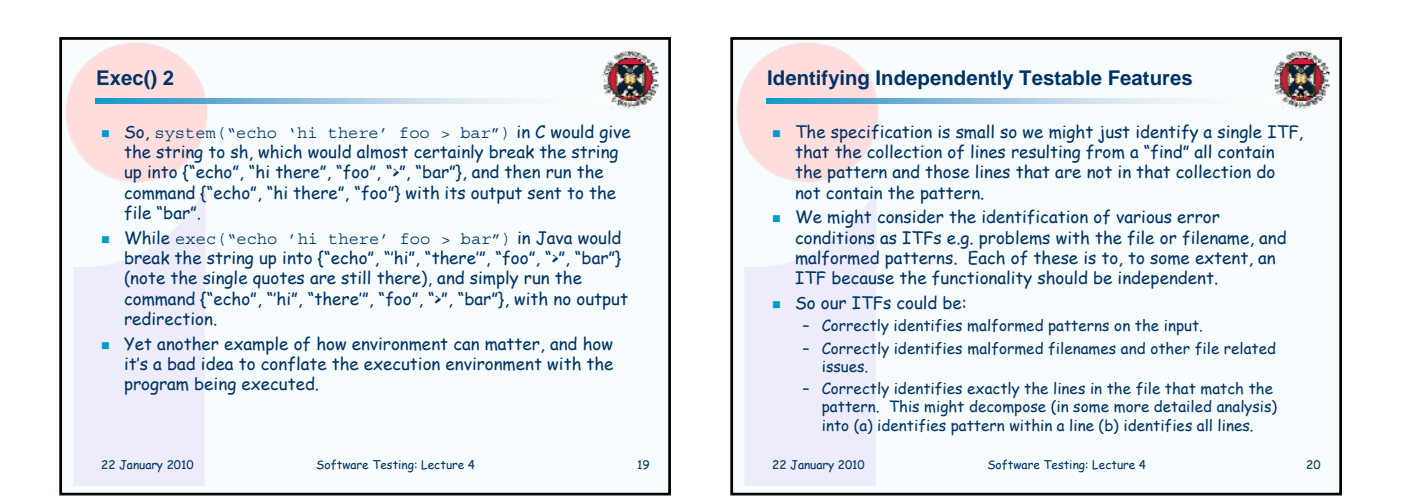

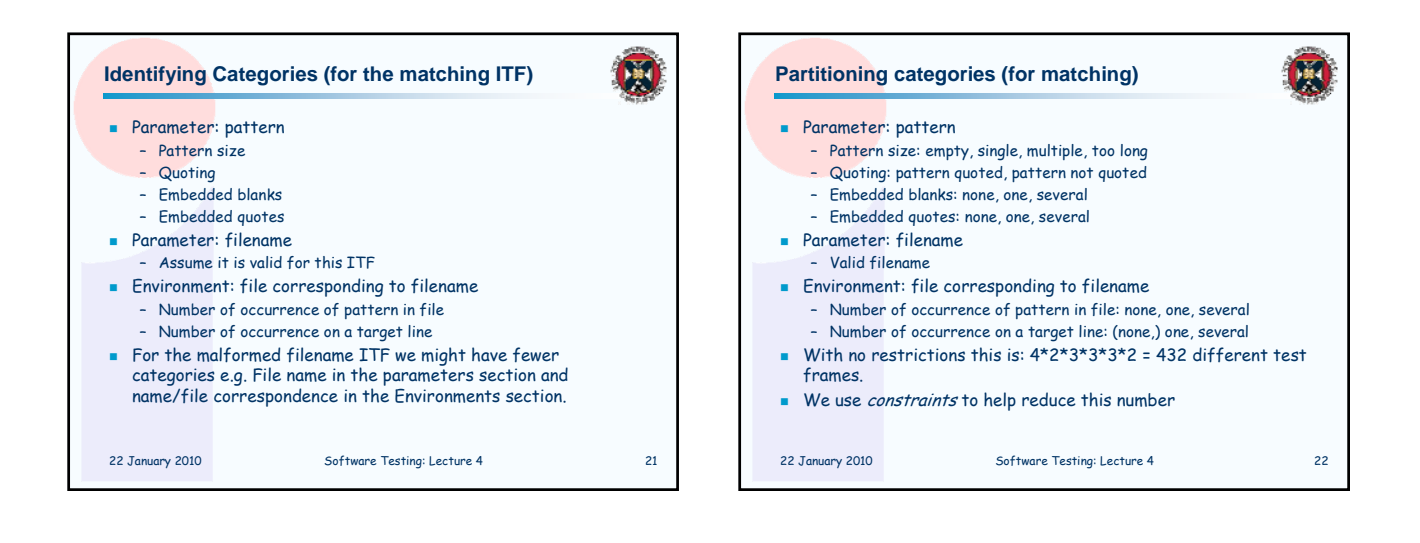

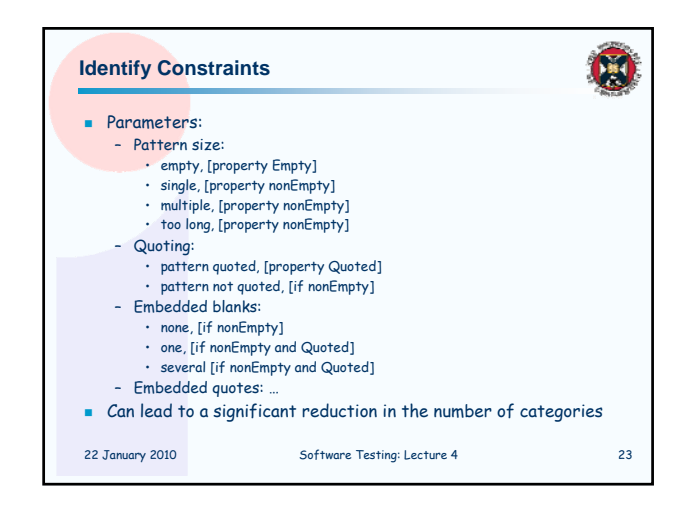

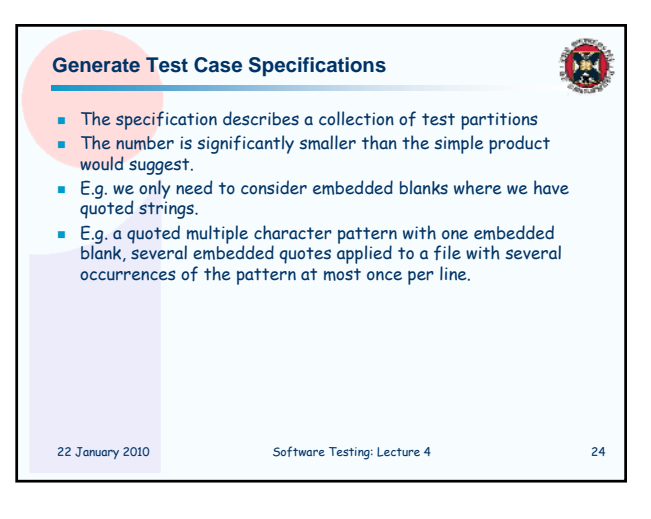

## **Generating and Running Tests**

- We will consider this in more detail in the next lecture.
- **There are still issues in checking a test matches some** specification.
- The test plus the system specification should determine valid outputs (if the test is intended to create valid output) but this can be an issue.

网

- Much research has gone into creating automated oracles that check the output of a test for validity.
	- Difficult, e.g. I worked on a ~3 person-year project of about 140,000 loc which produced over 5,000 lines of output from nightly tests. The tests succeeded or failed overall in a binary fashion, but there's a lot of grey area, such as checking compiler flags and warnings across platforms, etc.

22 January 2010 Software Testing: Lecture 4 25

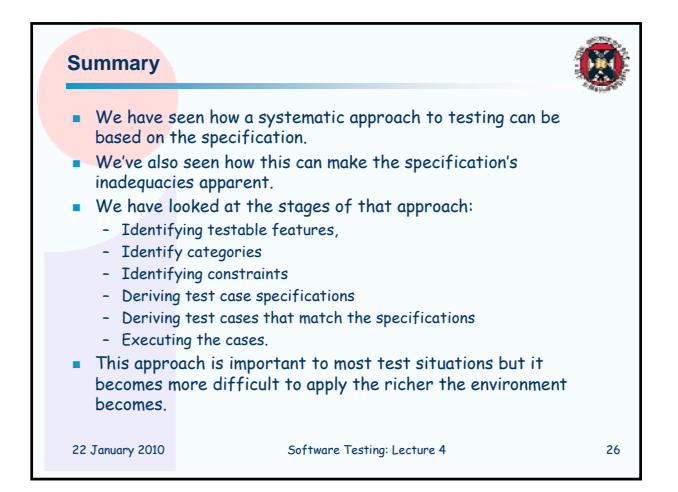